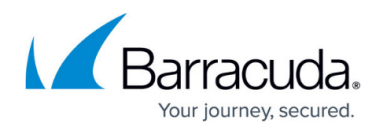

## **How Spam Scoring Works**

## <https://campus.barracuda.com/doc/3866633/>

As a message passes through the last of all of the defense layers, it is scored for spam probability. This score ranges from 0 (definitely not spam) to 10 or higher (definitely spam). Based on this score, the Barracuda Email Security Gateway either tags (inbound messages only), quarantines, blocks or allows (or sends, for outbound) the message.

After you have more experience with the Barracuda Email Security Gateway, you can adjust how aggressively the system deals with spam. For example, you may decide to tag (inbound only) or quarantine spam instead of blocking it. For details on the spam scoring limits of your Barracuda Email Security Gateway, click **Help** on the **BASIC > Spam Checking** page.

On the Barracuda Email Security Gateway 400 or higher you can set the spam scoring values on a per-domain basis, and these scoring values take precedence over the global spam scoring settings. On the Barracuda Email Security Gateway 600 and higher, spam scoring can be set on a per-user basis (inbound only), from the **DOMAINS** tab. For more information about per-domain settings, see [Creating and Managing Domains](http://campus.barracuda.com/doc/3866635/). For more about per-user settings, see [Creating and Managing Accounts.](http://campus.barracuda.com/doc/3866683/)

## Barracuda Email Security Gateway

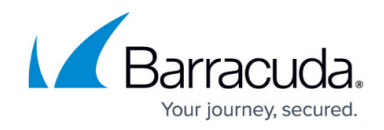

© Barracuda Networks Inc., 2024 The information contained within this document is confidential and proprietary to Barracuda Networks Inc. No portion of this document may be copied, distributed, publicized or used for other than internal documentary purposes without the written consent of an official representative of Barracuda Networks Inc. All specifications are subject to change without notice. Barracuda Networks Inc. assumes no responsibility for any inaccuracies in this document. Barracuda Networks Inc. reserves the right to change, modify, transfer, or otherwise revise this publication without notice.